## ON 21/02/2023, THE CERTIFICATE OF SUCCESSFUL COMPLETION OF THE COURSE

## JAVA DEVELOPER

HAS BEEN AWARDED, WITH THE FINAL VOTE 90/100 TO

## Ugo **Fiasconaro**

BORN IN PALERMO ON 18/12/1985

## **Topics covered in the 100-hour course:**

Installation of Intellij IDEA, Other IDEs; Arrays, Matrices, Print array of objects; Classes and the Object Class, Equals, Tostring; Inheritance; Polimorfism; Package: Package private and protected, Abstract classes; Interfaces: Caratteristics, Practical example, Scope, Direct use of classes, Multiple interfaces, Interface array, Default methods; Generics, Multiple Generics, Bounded types; Collections JCF: ArrayList, ListIterator, LinkedList, HashMap, LinkedHashMap, TreeMap; GUI (Graphical User Interface): Frame, Buttons, Label, textarea, text, listeners, Checkbox, Radiobutton and button click; Strings: Print and println, Replace, ReplaceAll, Trim, Contains, Endswith and startswith, Length, Split, Substring, CharAt, IndexOf, LastindexOf, CompareTo, Equals, Concat, Format, IsEmpty, ToCharArray, ToLowerCase toUpperCase; Sorting and Comparable Interface; Exceptions: Try catch, Try catch finally, Personalized exceptions, Throws; Java I/O files: File write, Reader, Buffered reader, Bufferedwriter, Serialize, Deserialize; Threads: Extends thread, Implements runnable, Pass variables, Synchronized, Join, Wait, notify, notifyAll, Simple Synchronized; Insights: Inner class, Static block, Final, Scanner, Implicit super constructor, Run from the terminal, Encapsulation, Enumerations, Stack; Final project: Script, Controls, Queues, GUI, Menu items, Actions, Create panels, Separate classes, Panel actions, Common objects.

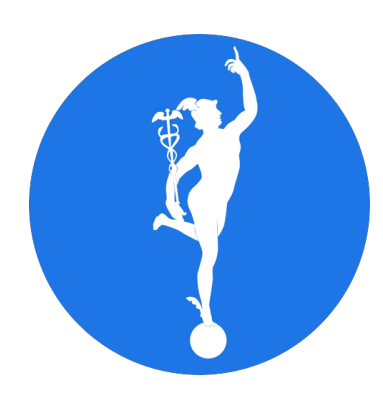

**ACCADEMIA DOMANI**

*This Certificate is verified by VeriForm:*

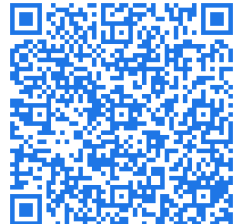

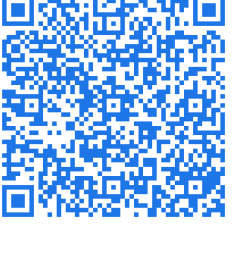

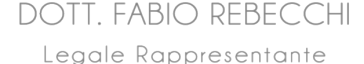

ACCADEMIA DOM di Rebecchi Fabio ACCADEMIA DUMITRADIO<br>di Rebecchi Fabio<br>Via Pietro Blaserna 40, 00146 Roma<br>Via Pietro Blaserna 40, 009251003 di Repostria 40, 00140<br>Pietro Blaserna 40, 00140<br>C.F. e P.IVA 04909251003

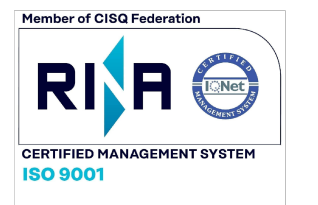

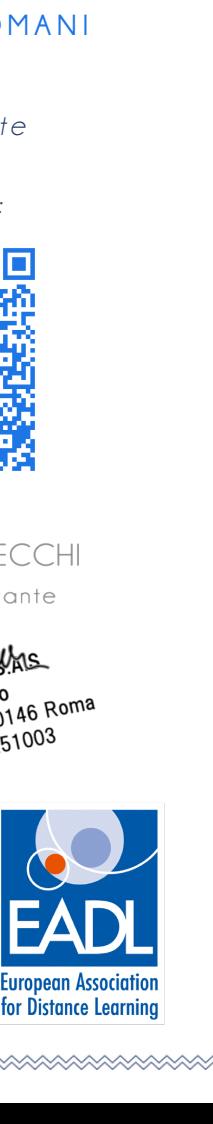